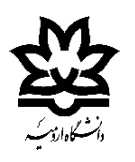

دانشکده فنی و مهندسی

سایت کامپیوتری

\*در این فایل قصد داریم نحوه فعالسازی اینترنت دانشجویی برای دانشجویان تمامی مقاطع دانشگاه ارومیه را آموزش دهیم.

- (fa-IR) فارسی $\blacksquare$ 

در مرحله اول باید وارد سایت هم آوا شد.

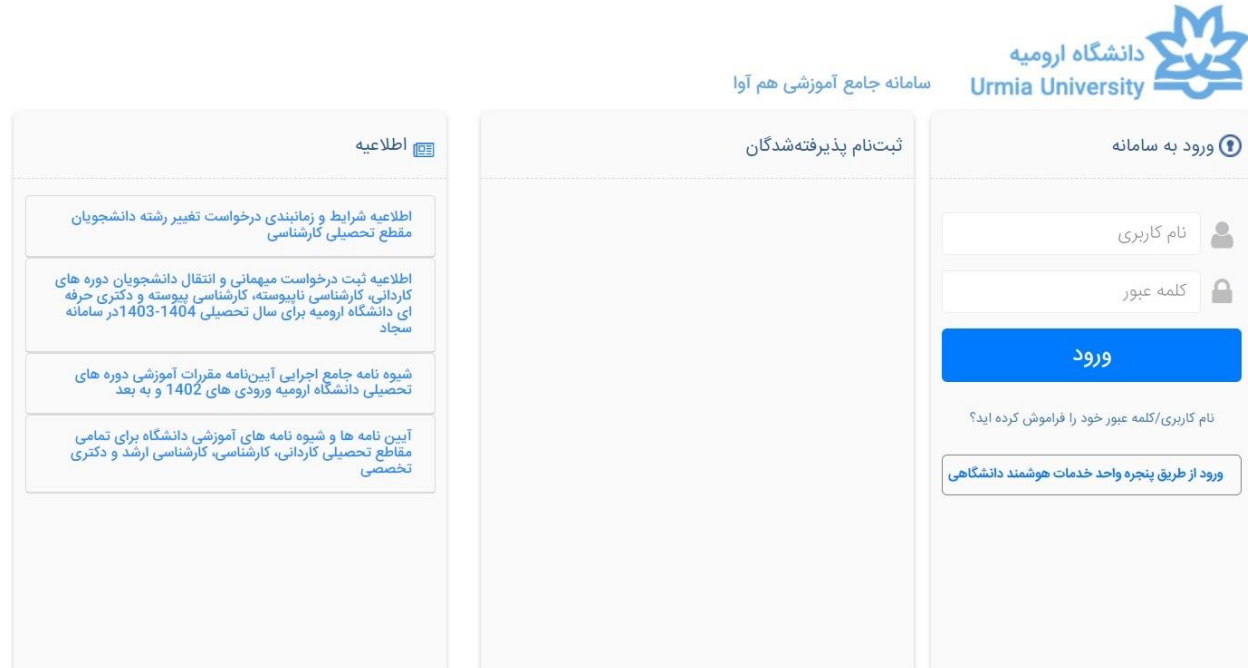

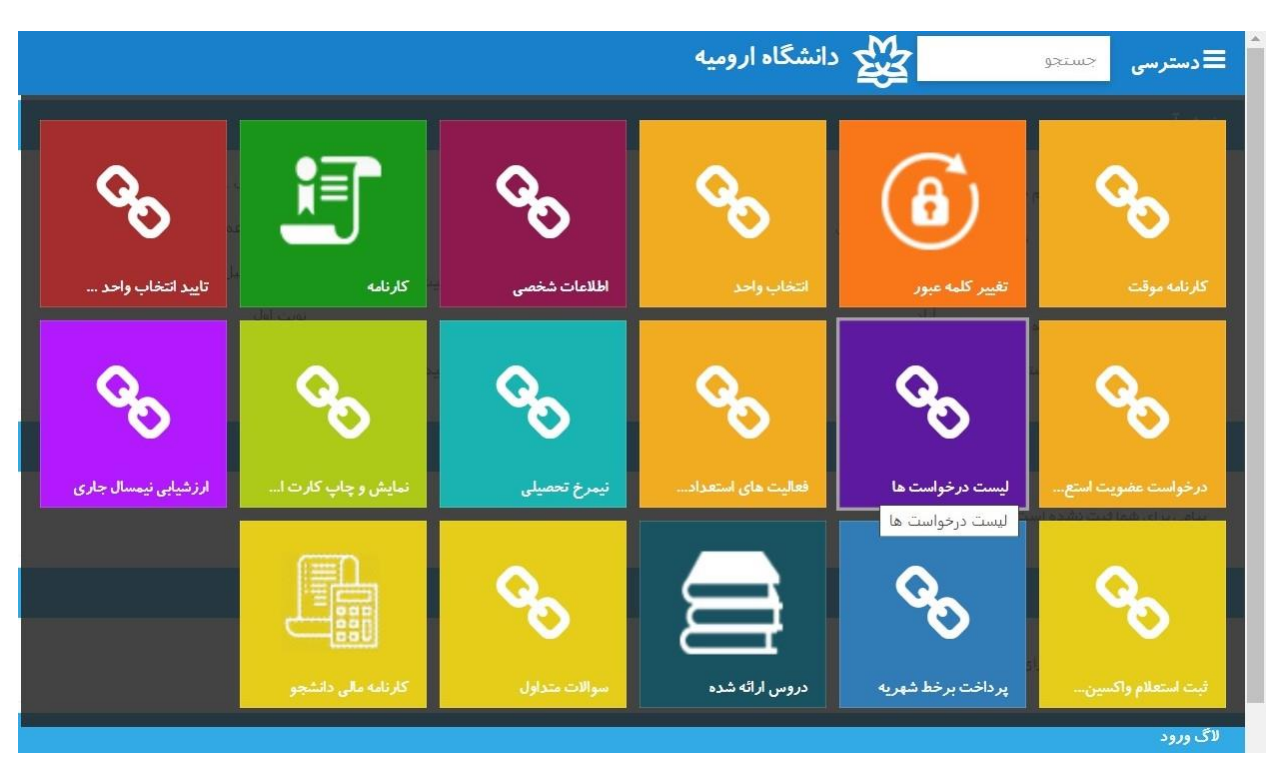

در مرحله دوم بعد از ورود به سایت، گزینه لیست درخواست ها انتخاب شود.

در مرحله سوم بعد از انتخاب لیست درخواست ها با این صفحه مواجه شده که باید از باالی صفحه سمت راست گزینه "**درخواست جدید**" انتخاب شود. در ادامه لیستی مطابق صفحه باز می شود که باید گزینه "**درخواست اینترنت دانشجویی**" انتخاب شود.

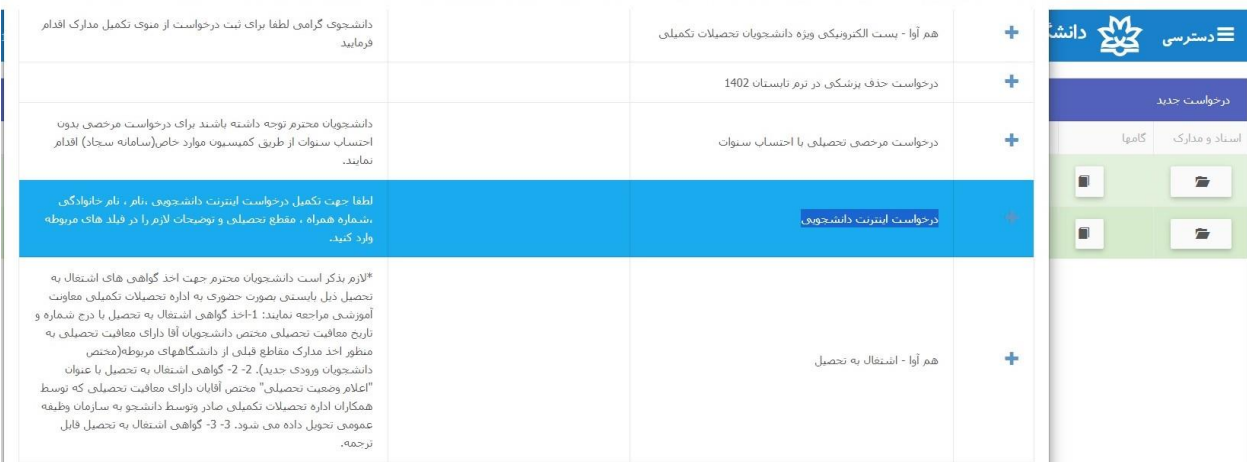

در مرحله چهارم بعد از انتخاب گزینه "**درخواست اینترنت دانشجویی**" با صفحه زیر مواجه شده که باید گزینه "**ثبت درخواست**" انتخاب شود.

## درخواست درخواست اينترنت دانشجويي قبل از ثبت نهایی درخواست نکات زیر را مطالعه فرمایید: لطفا جهت تكمیل درخواست اینترنت دانشجویی ،نام ، نام خانوادگی ،شماره همراه ، مقطع تحصیلی و توضیحات لازم را در فیلد های مربوطه وارد كنید. اگر نسبت به درخواست اطمینان دارید دکمه " ثبت درخواست " را فشار دهید . اگر قصد دارید درخواست را لغو کنید، انصراف را کلیک کنید ایمیل ثبت شده شما در سیستم ؛ ۱۰٫۲۰۰ ، ۱۰٫۰۰۰ برای اطلاع رسانی بهتر حین انجام مراحل درخواست در صورت تمایل به نغییر پست الکترونیک اینجا کلیک کنید درخواست اينترنت دانشجويى برای این نوع درخواست سوالی ثبت نشده است

در مرحله پنجم بعد از ثبت درخواست، همکاران محترم واحد مدیریت فناوری اطالعات طی یک الی دو روز کاری به درخواست دانشجویان جواب داده و **نام کاربری و رمز عبور** برای ایشان ایجاد می شود. پس باید یک الی دو روز کاری بعد از ثبت درخواست نهایی، دانشجو دوباره به سامانه هم آوا مراجعه نموده و از بخش لیست درخواست ها مطابق شکل زیر گزینه "**گامها**" را انتخاب نموده تا وارد صفحه بعد شود.

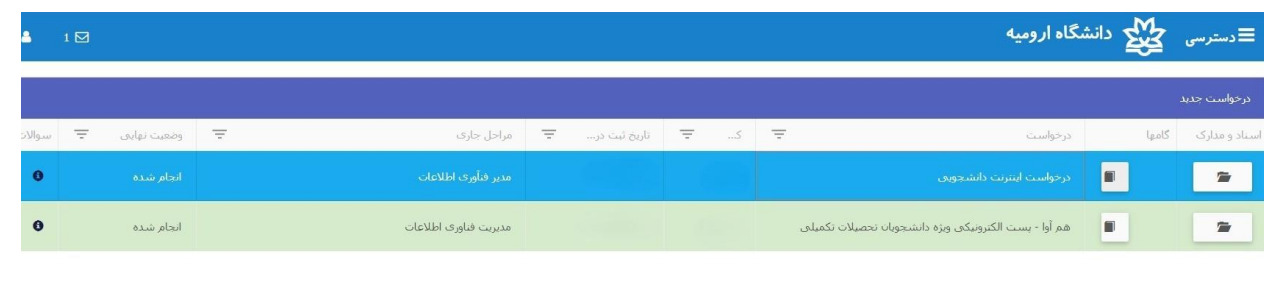

در مرحله ششم با انتخاب گزینه **"گامها"** با صفحه زیر مواجه شده که با استفاده از نام کاربری و رمز عبور دانشجویان محترم دانشگاه ارومیه امکان استفاده از اینترنت دانشجویی را دارند.

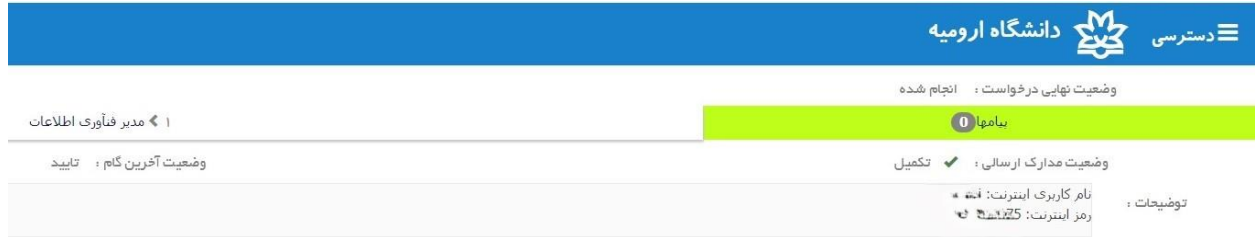

در مرحله آخر با استفاده از لینک https://gate1.urmia.ac.ir:8090/ وارد صفحه سامانه دسترسی به اینترنت دانشگاه ارومیه شده که با استفاده از **نام کاربری و رمز عبور** صادر شده در سامانه هم آوا دانشجویان محترم دانشگاه ارومیه می توانند به اینترنت دسترسی داشته باشند.

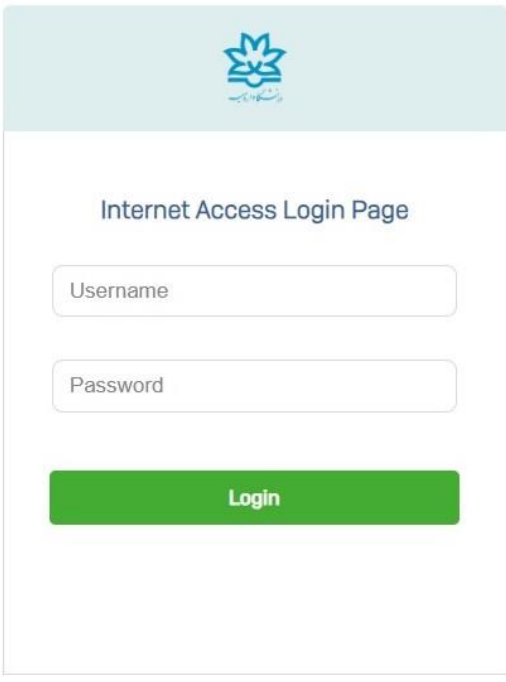

## قابل توجه كليه كاربران محترم اينترنت

اسقاده از شبکه کامپیوتری دانشگاه از طریق سیستم های کامپیوتری آلوده به بدافز ارمنجر به ابجاد بات نت و مسود شدن آدرس IP دانشگاه می گردد. لذا در صورت استفاده کاربران محترم از سیستم های کامپیوتری فاقد آنتی ویروس به روز، حساب کاربری مربوطه غیر فعال خواهد گردید.

شارژ مجدد ارتئرنت در ابتدای ماههای مزلادی بصورت اتوماتیک انجام می شود

در حفظ و نگهداری نام کاربری و کلمه عبور خود نفت نماییدو از دادن نام کاربری و کلمه عبور به دیگران اکیداً خودداری فرمایید

جهت ر عایت مسایل امنیتی بصورت دوره ای نسبت به تغییر کلمه عبور خود اقدام نمایید